# Docman 10 ICP.2020.R3.126-127 External Release Notes

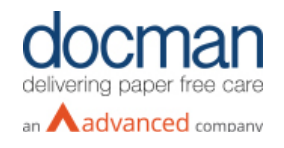

**Report created at:** 13/08/2020

**Notes / Special Instructions:** 

This release contains the following items:

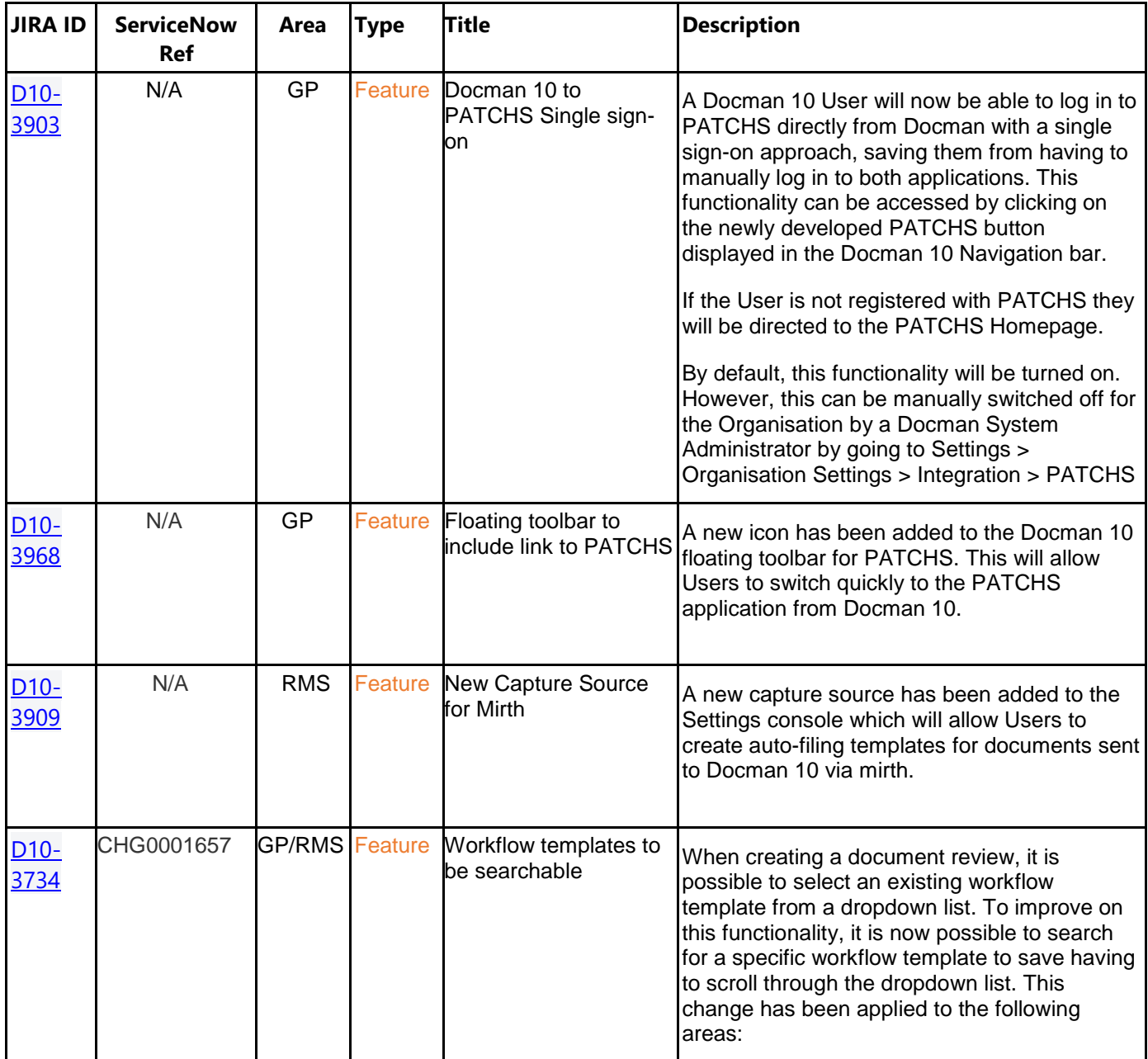

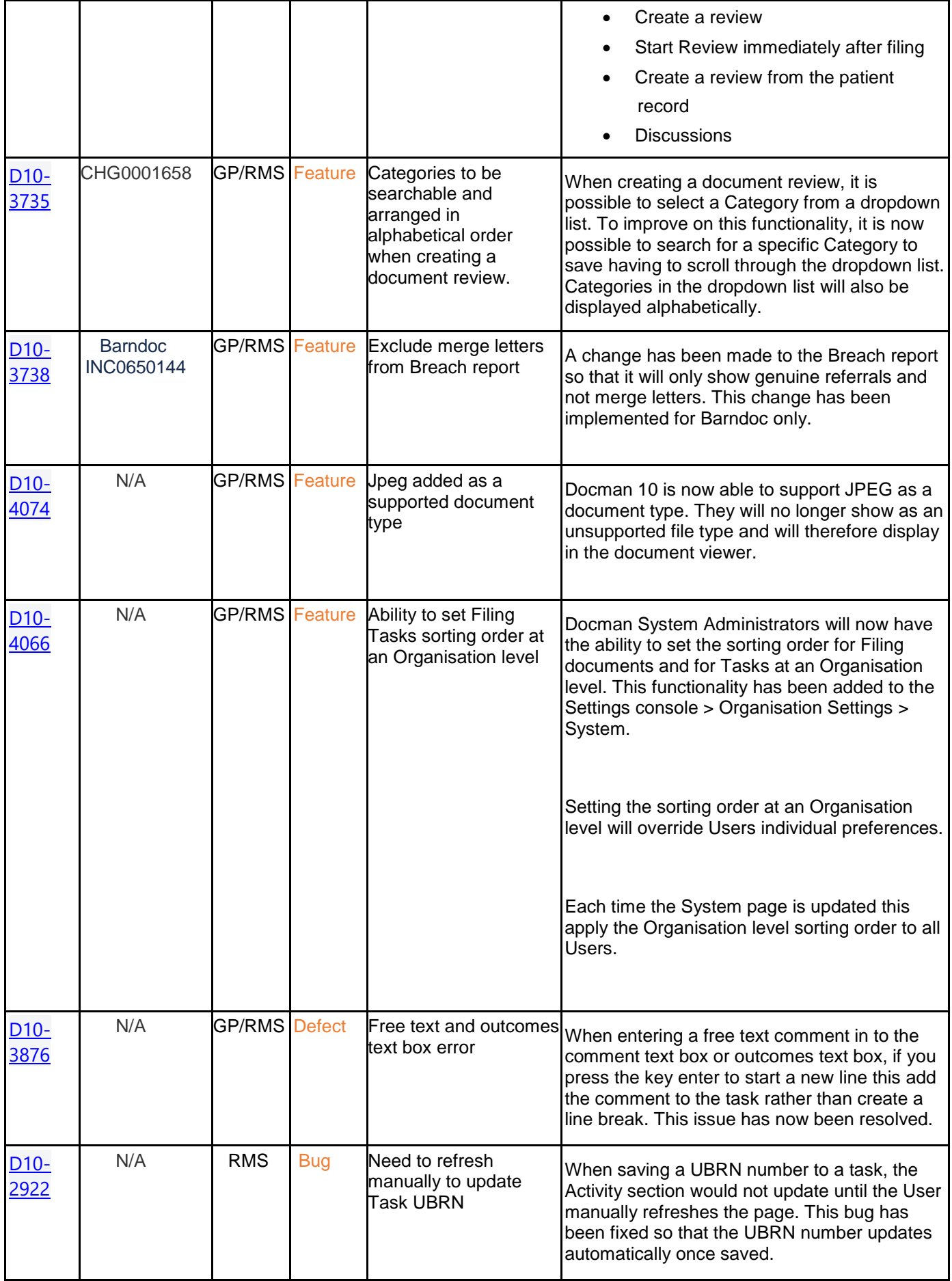

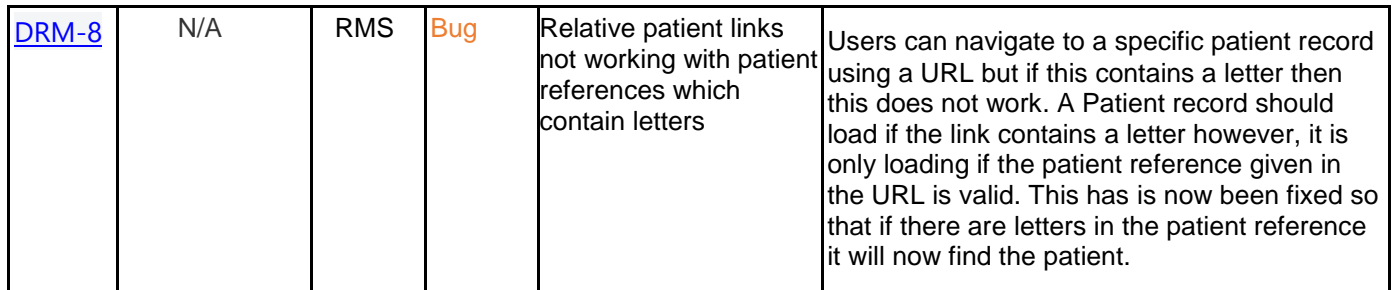

#### **Screenshots**

## **D10-3903 Docman to PATCHS Single Sign-on**

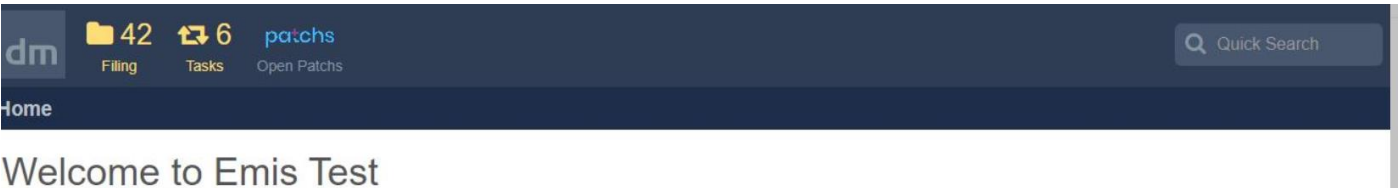

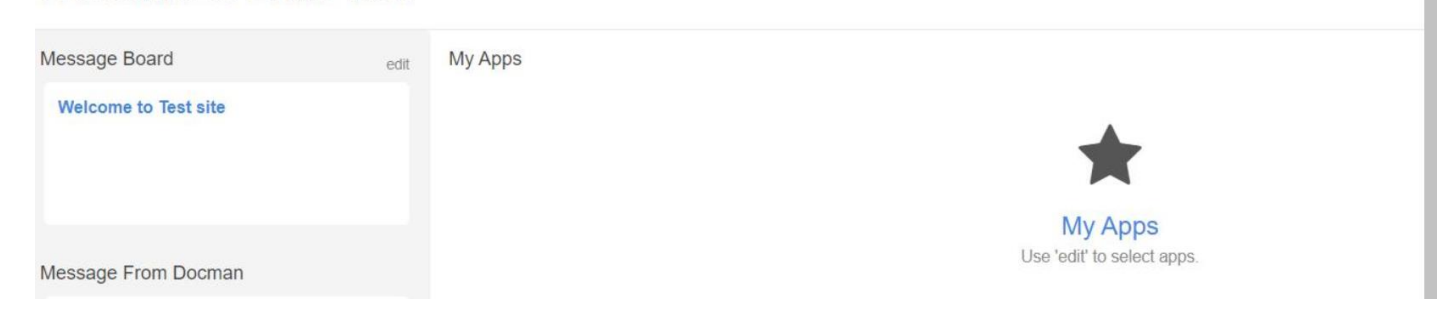

# **D10-3968 Floating Toolbar with link to PATCHS**

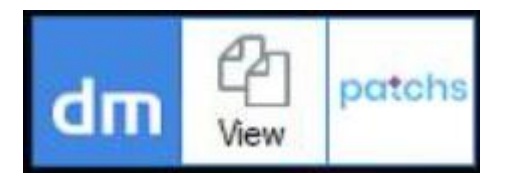

#### **D10-3909 New Capture Source for Mirth**

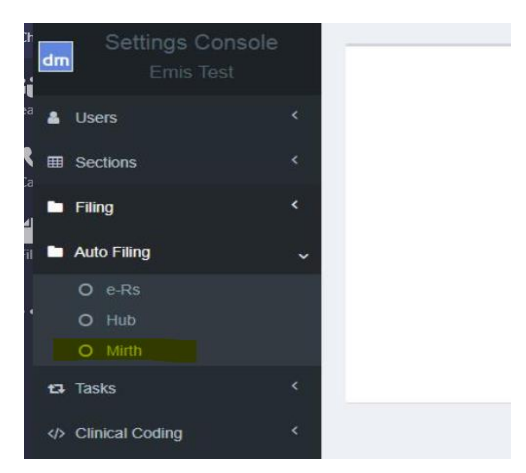

### **D10-3734 Workflow templates to be searchable**

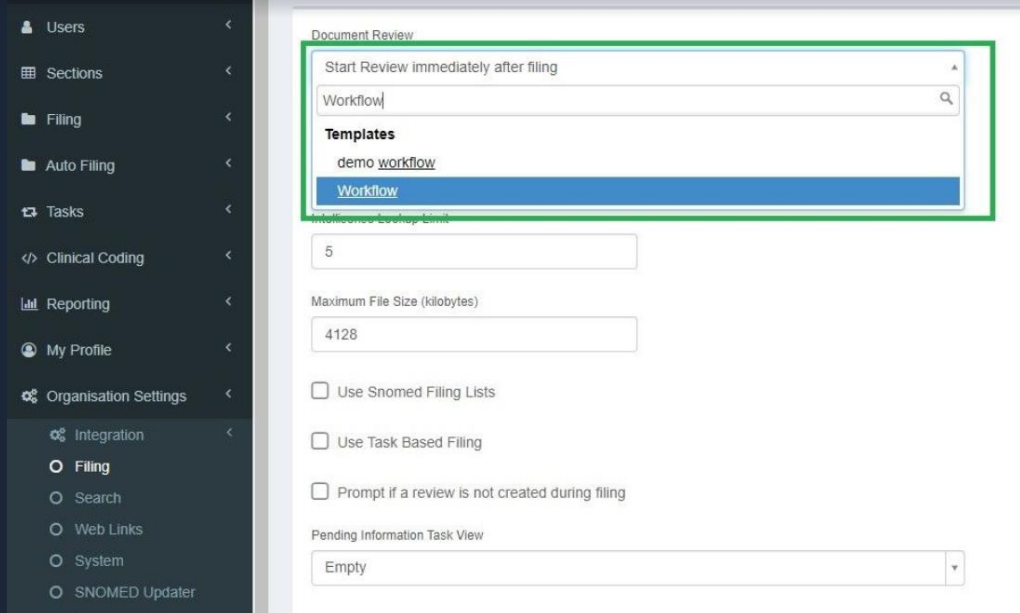

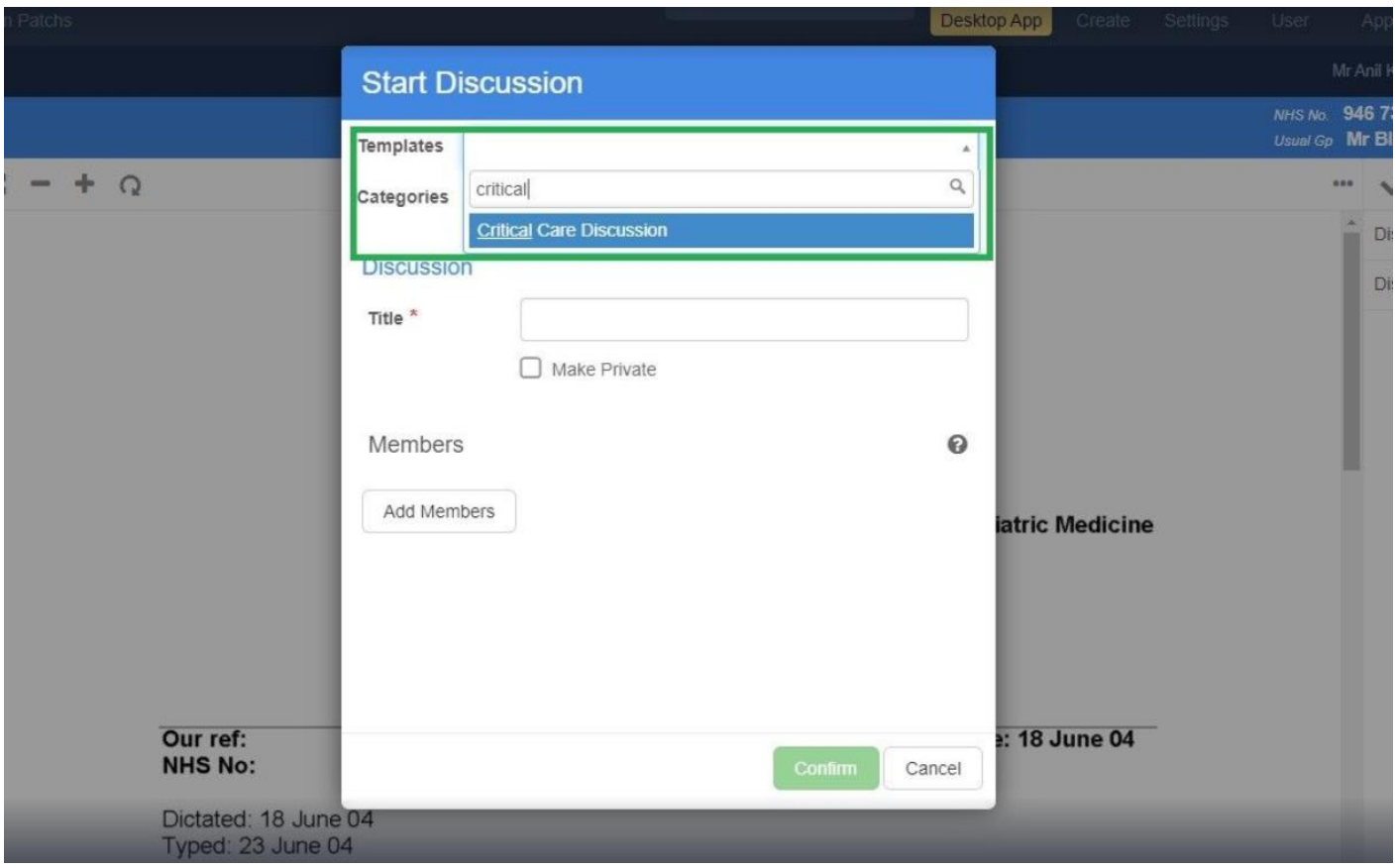

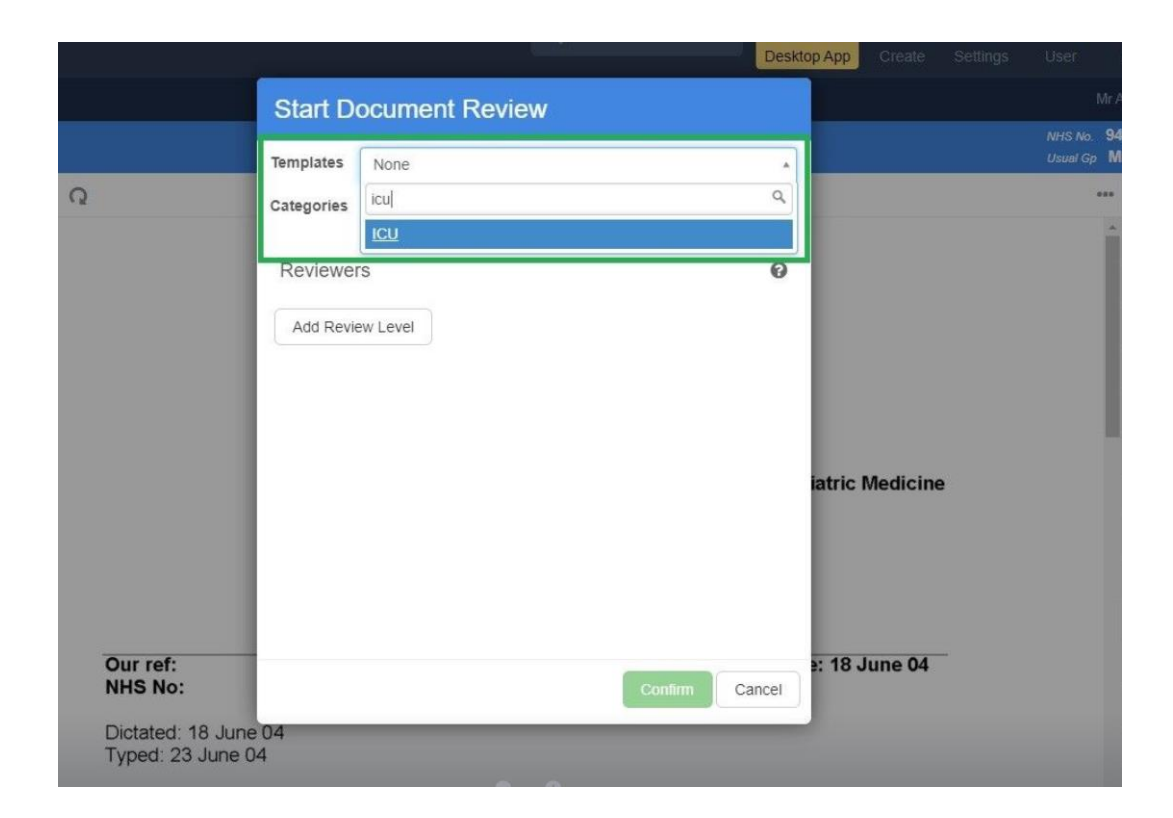

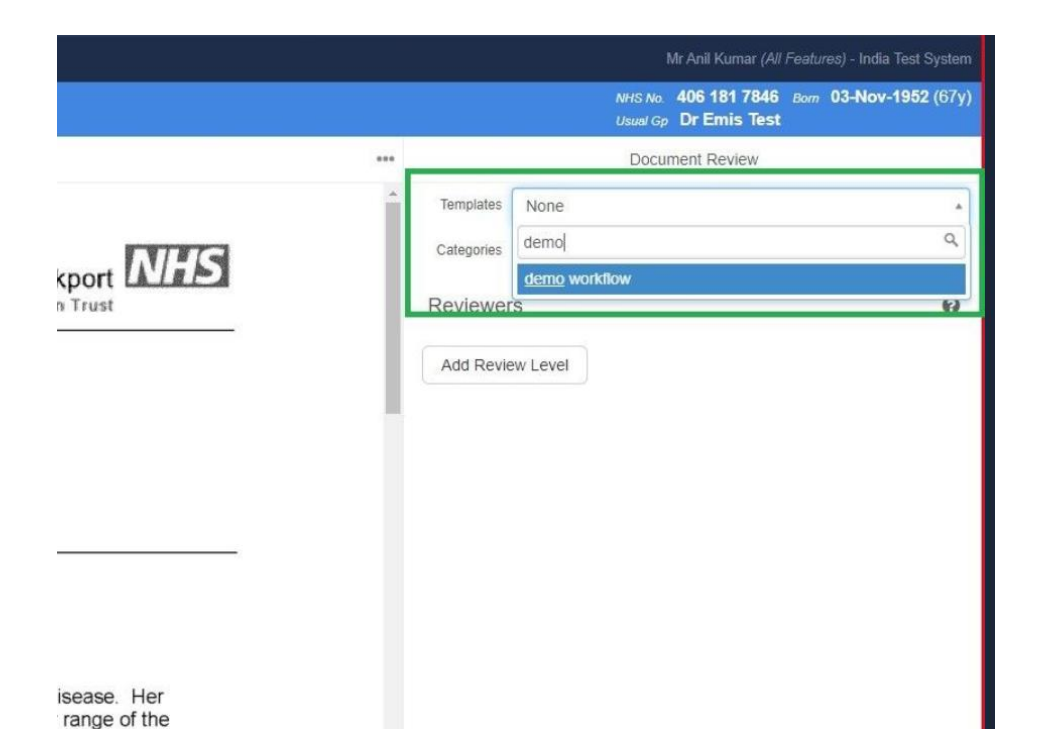

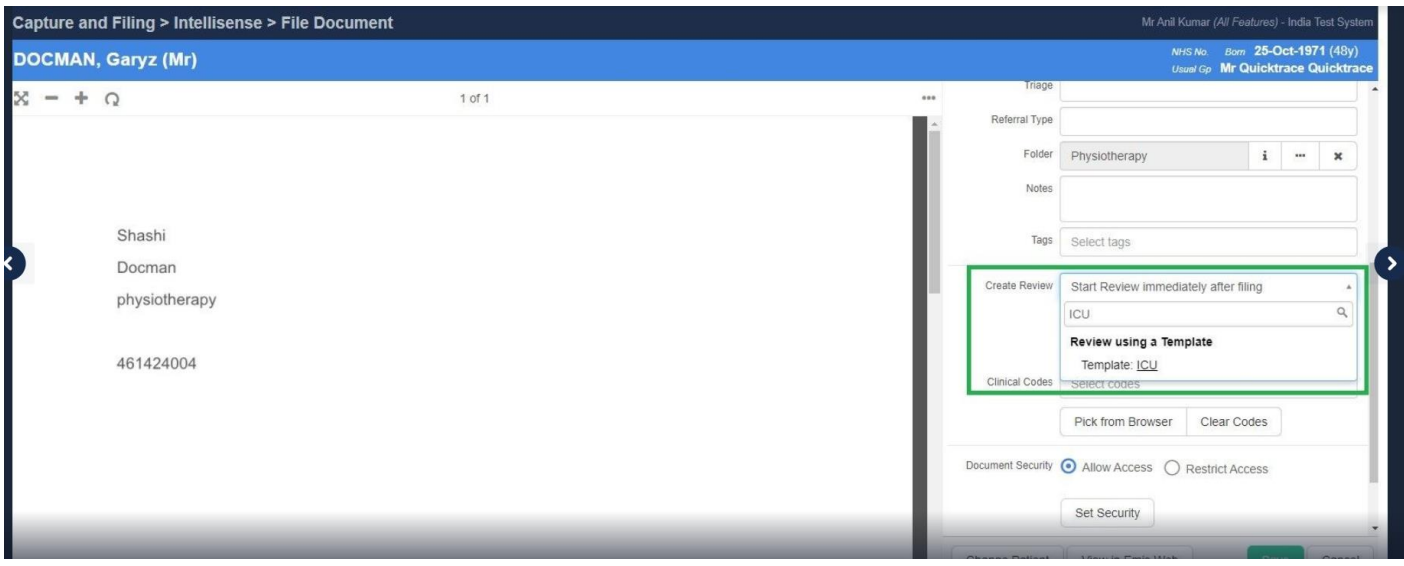

**D10-3735 Categories to be searchable and arranged in alphabetical order when creating a document review**

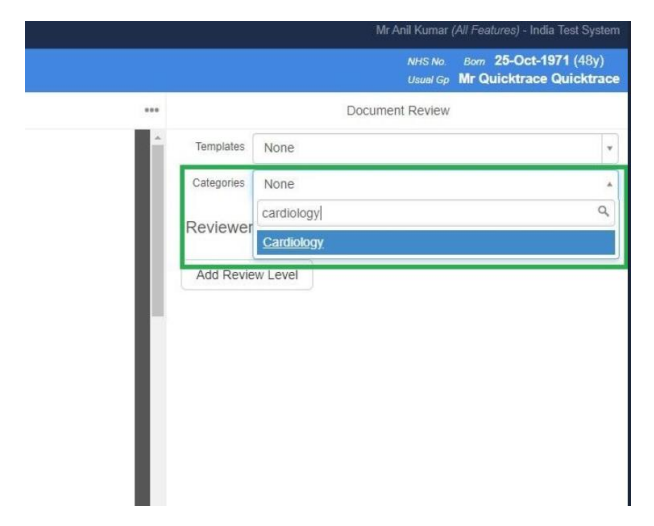

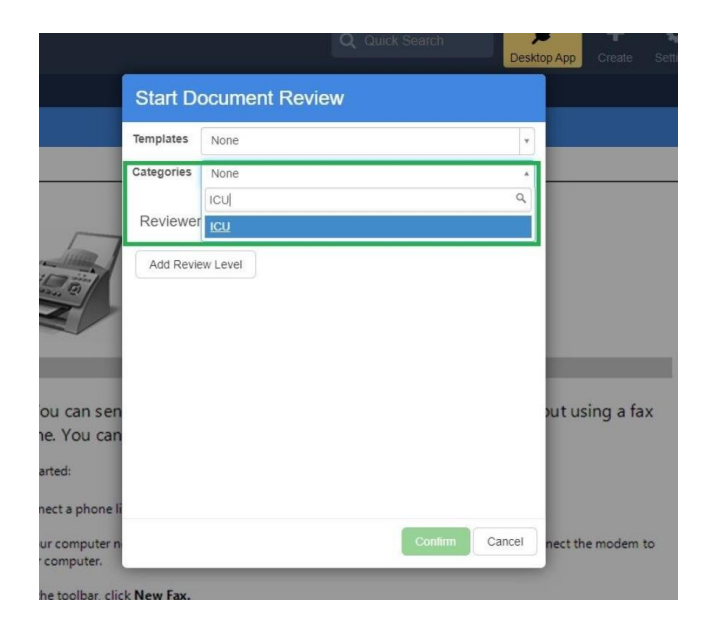

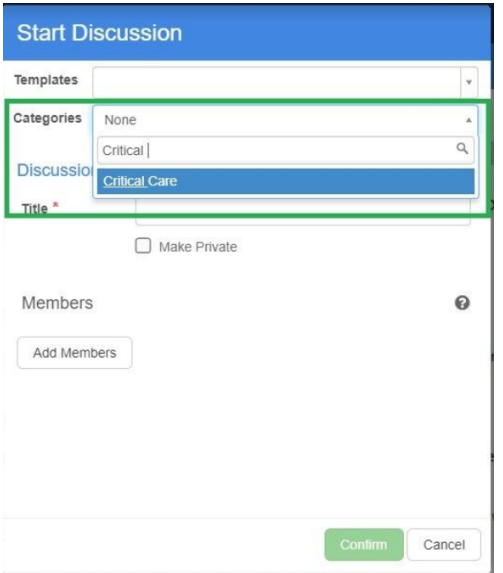

# **D10-4066 Ability to set Filing and Tasks sorting order at an Organisation level**

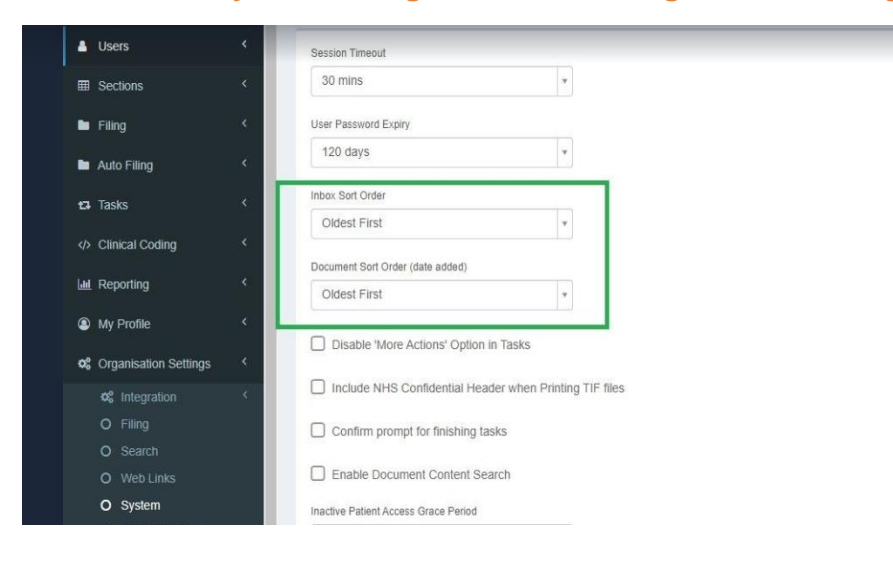

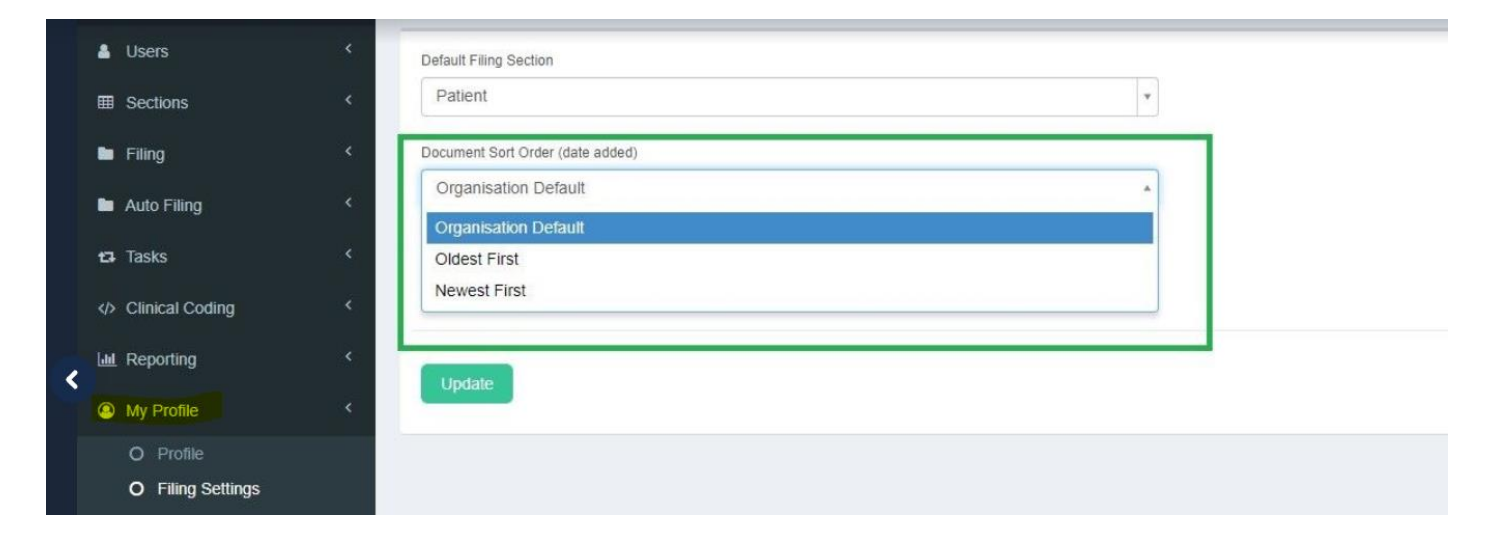

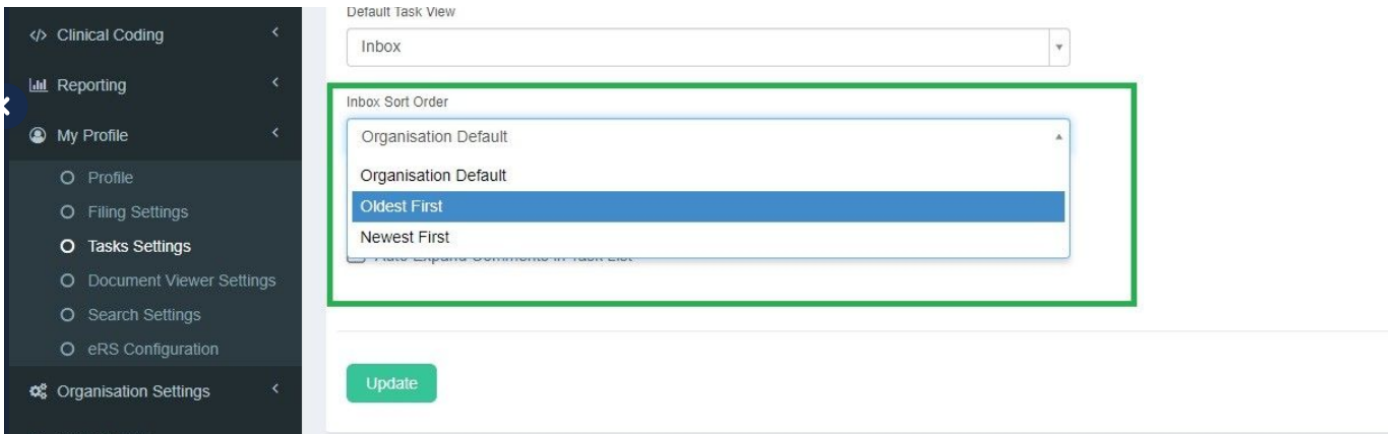